# CSE 332 Autumn 2023 Lecture 5: Priority Queues

Nathan Brunelle

<http://www.cs.uw.edu/332>

# Goals for Algorithm Analysis

- Identify a *function* which maps the algorithm's input size to a measure of resources used
	- Domain of the function: **sizes** of the input
		- Number of characters in a string, number of items in a list, number of pixels in an image
	- Codomain of the function: **counts** of resources used
		- Number of times the algorithm adds two numbers together, number times the algorithm does a > or < comparison, maximum number of bytes of memory the algorithm uses at any time
- Important note: Make sure you know the "units" of your domain and codomain!
	- Domain = inputs to the function
	- Codomain = outputs to the function

## Worst Case Running Time Analysis

- If an algorithm has a worst case running time of  $f(n)$ 
	- Among all possible size-n inputs, the "worst" one will do  $f(n)$  "operations"
	- I.e.  $f(n)$  gives the maximum operation count from among all inputs of size n

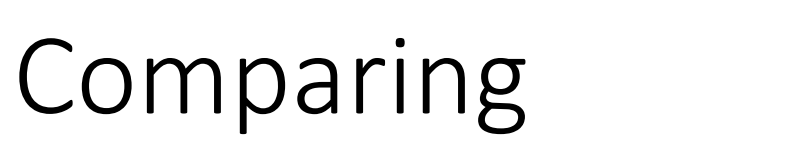

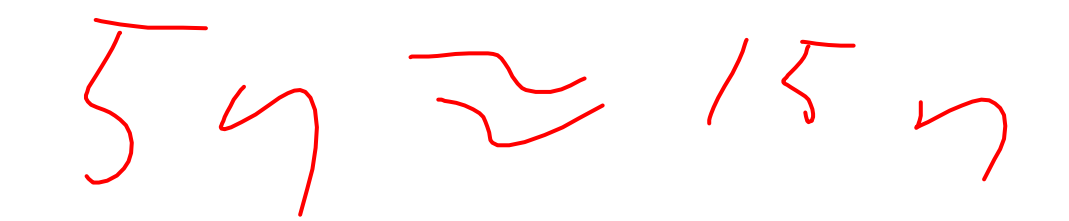

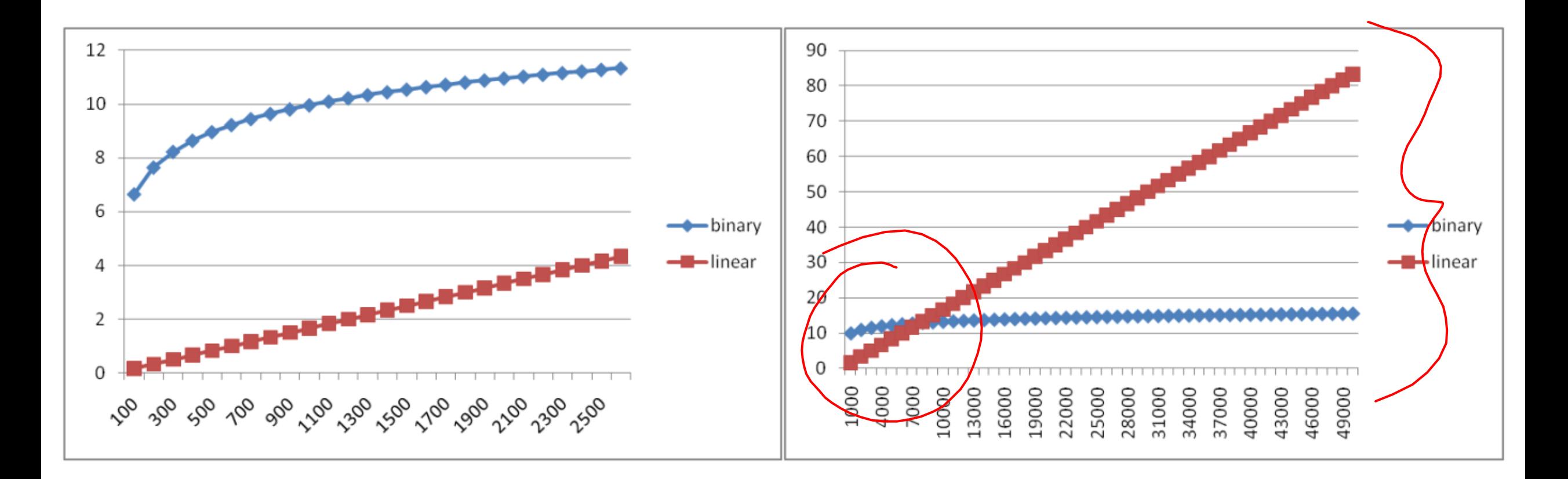

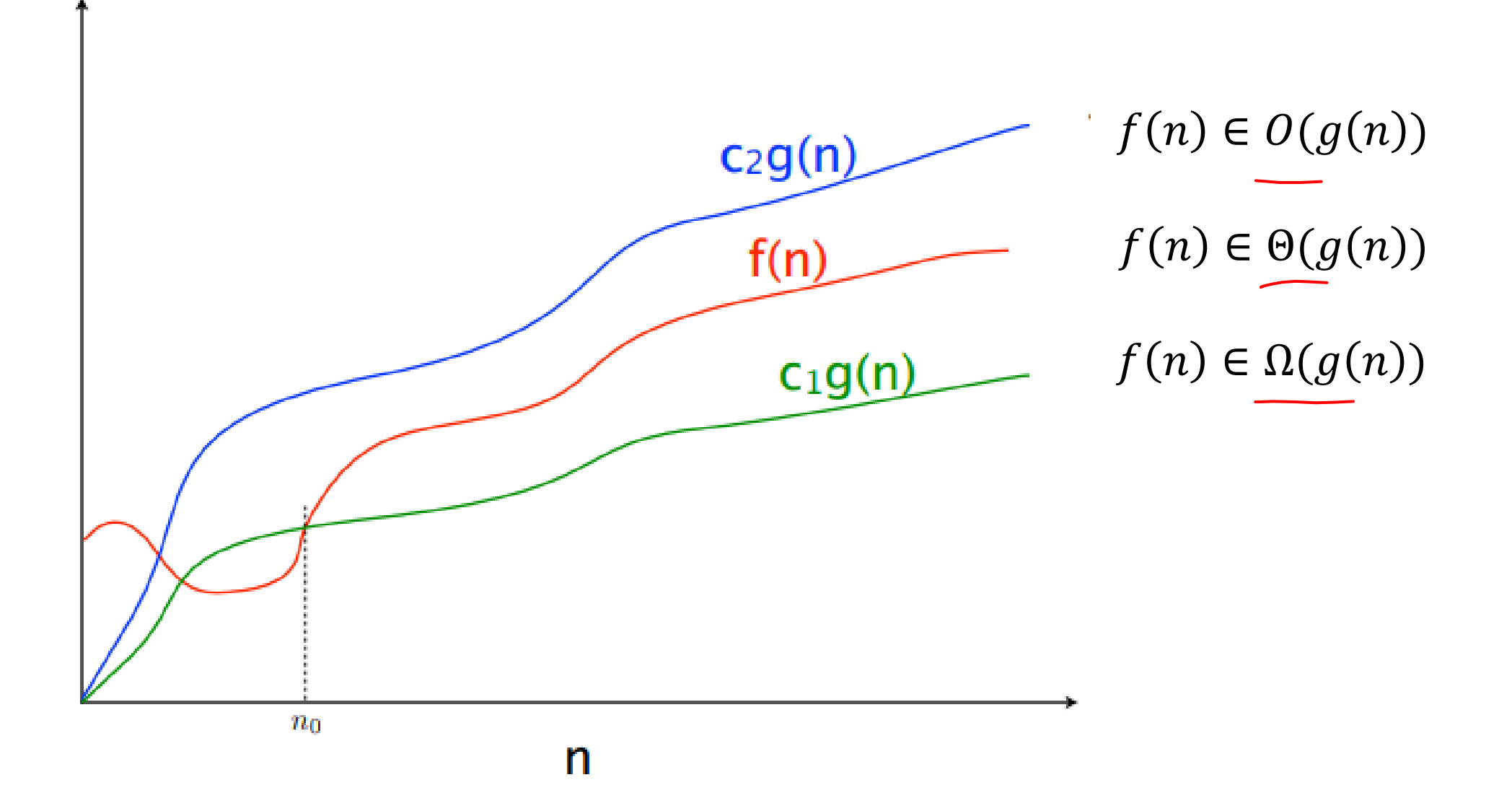

### Asymptotic Notation

- $\bullet$   $O(g(n))$ 
	- The **set of functions** with asymptotic behavior less than or equal to  $g(n)$
	- Upper-bounded by a constant times  $q$  for large enough values  $n$
	- $f \in O(g(n)) \equiv \exists c > 0. \exists n_0 > 0. \forall n \ge n_0. f(n) \le c \cdot g(n)$
- $\Omega(g(n))$ 
	- the **set of functions** with asymptotic behavior greater than or equal to  $g(n)$
	- Lower-bounded by a constant times  $q$  for large enough values  $n$
	- $f \in \Omega(g(n)) \equiv \exists c > 0. \exists n_0 > 0. \forall n \ge n_0. f(n) \ge c \cdot g(n)$
- $\cdot \Theta(g(n))$ 
	- "Tightly" within constant of  $q$  for large  $n$
	- $\Omega(g(n)) \cap O(g(n))$

- Show:  $10n + 100 \in O(n^2)$ 
	- Technique: find values  $c > 0$  and  $n_0 > 0$  such that  $\forall n > n_0$ .  $10n + 100 \leq c \cdot n^2$
	- **Proof:**

- Show:  $10n + 100 \in O(n^2)$ 
	- Technique: find values  $c > 0$  and  $n_0 > 0$  such that  $\forall n \geq n_0$ .  $10n + 100 \leq c \cdot n^2$
	- **Proof:** Let  $c = 10$  and  $n_0 = 6$ . Show  $\forall n \ge 6.10n + 100 \le 10n^2$
	- $10n + 100 \le 10n^2$  $\equiv n+10 \leq n^2$  $\equiv 10 \leq n^2 - n$  $\equiv 10 \leq n(n-1)$

This is True because  $n(n - 1)$  is strictly increasing and  $6(6 - 1) > 10$ 

- Show:  $13n^2 50n \in \Omega(n^2)$ 
	- Technique: find values  $c > 0$  and  $n_0 > 0$  such that  $\forall n \geq n_0.$   $13n^2 50n \geq c \cdot n^2$
	- **Proof:**

- Show:  $13n^2 50n \in \Omega(n^2)$ 
	- Technique: find values  $c > 0$  and  $n_0 > 0$  such that  $\forall n \geq n_0.$   $13n^2 50n \geq c \cdot n^2$
	- **Proof:** let  $c = 12$  and  $n_0 = 50$ . Show  $\forall n \ge 50$ .  $13n^2 50n \ge 12n^2$  $13n^2 - 50n \ge 12n^2$  $\equiv n^2 - 50n \geq 0$  $\equiv n^2 \geq 50n$  $\equiv n \geq 50$ This is certainly true  $\forall n \geq 50$ .

}

 $b = 55 + 5;$  $c = b / 3;$  $b = c + 100;$ for ( $i = 0$ ;  $i < n$ . size();  $i + +$ ) {  $b++;$  } if (b % 2 == 0) { c++; } else { for (i = 0; i < n.size(); i++) { c++; } } return c;

# myFunction(List n){ Worst Case Running Time - Example

Questions to ask:

- What are the units of the input size?
- What are the operations we're counting?
- For each line:
	- How many times will it run?
	- How long does it take to run?
	- Does this change with the input size?

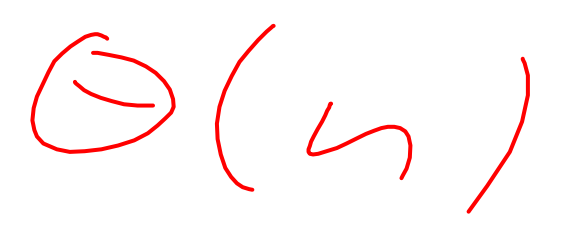

# Worst Case Running Time – Example 2

```
beAnnoying(List n){
  List m = [];
  for (i=0; i < n.size(); i++){
     m.add(n[i]);
 for (j=0; j< n.size(); j++){
print ("Hi, I'm annoying");
 }
```
Questions to ask:

- What are the units of the input size?
- What are the operations we're counting?
- For each line:
	- How many times will it run?
		- How long does it take to run?
	- Does this change with the input size?

return;

}

}

# Gaining Intuition

- When doing asymptotic analysis of functions:
	- If multiple expressions are added together, ignore all but the "biggest"
		- If  $f(n)$  grows asymptotically faster than  $g(n)$ , then  $f(n) + g(n) \in \Theta(f(n))$
	- Ignore all multiplicative constants
		- $f(n) + c \in \Theta(f(n))$  for any constant  $c \in \mathbb{R}$
	- Ignore bases of logarithms
	- Do NOT ignore:
		- Non-multiplicative and non-additive constants (e.g. in exponents, bases of exponents)
		- Logarithms themselves

### More Examples

 $2543$ 

- Is each of the following True or False?
	- $4 + 3n \in O(n)$
	- $n + 2 \log n \in O(\log n)$
	- $\log n + 2 \in O(1)$
	- $n^{50} \in O(1.1^n)$  $\bigcirc$  3<sup>n</sup>  $\in \Theta(2^n)$

# Common Categories

- $O(1)$  "constant"
	-
- $O(log n)$  "logarithmic"
- $\bullet$   $O(n)$  "linear"
- 
- $O(n \log n)$  "log-linear"
- $O(n^2)$  "quadratic"
- $O(n^3)$  "cubic"
- $O\!\left(n^k\right)$  *"*polynomial"
- $O(k^n)$  "exponential"

# Defining your running time function

#### • Worst-case complexity:

- max number of steps algorithm takes on "most challenging" input
- Best-case complexity:
	- min number of steps algorithm takes on "easiest" input
- Average/expected complexity:
	- avg number of steps algorithm takes on random inputs (context-dependent)
- Amortized complexity:
	- max total number of steps algorithm takes on M "most challenging" consecutive inputs, divided by M (i.e., divide the max total sum by M).

### ADT: Queue

- What is it?
	- A "First In First Out" (FIFO) collection of items
- What Operations do we need?
	- Enqueue
		- Add a new item to the queue
	- Dequeue
		- Remove the "oldest" item from the queue
	- Is\_empty
		- Indicate whether or not there are items still on the queue

# ADT: Priority Queue

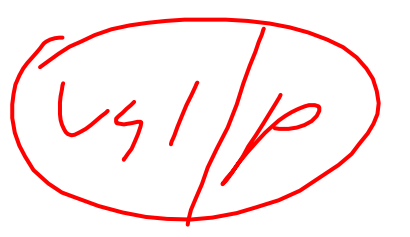

- What is it?
	- A collection of items and their "priorities"
	- Allows quick access/removal to the "top priority" thing
- What Operations do we need?
	- insert(item, priority)
		- Add a new item to the PQ with indicated priority
		- Usually, smaller priority value means more important
	- deleteMin
		- Remove and return the "top priority" item from the queue
	- Is empty
		- Indicate whether or not there are items still on the queue
- Note: the "priority" value can be any type/class so long as it's comparable (i.e. you can use "<" or "compareTo" with it)

# Priority Queue, example

PriorityQueue PQ = new PriorityQueue(); PQ.insert(5,5) PQ.insert(6,6) PQ.insert(1,1) PQ.insert(3,3) PQ.insert(8,8) Print(PQ.deleteMin) Print(PQ.deleteMin) Print(PQ.deleteMin) Print(PQ.deleteMin) Print(PQ.deleteMin)

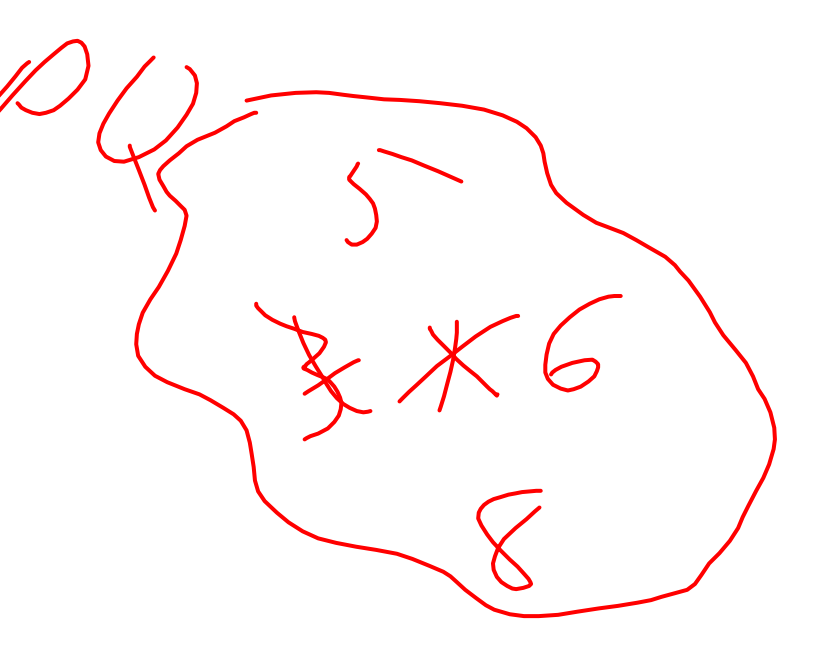

# Priority Queue, example

PriorityQueue PQ = new PriorityQueue(); PQ.insert(5,5) PQ.insert(6,6) PQ.insert(1,1) Print(PQ.deleteMin) y PQ.insert(3,3) Print(PQ.deleteMin) Print(PQ.deleteMin) PQ.insert(8,8) Print(PQ.deleteMin) Print(PQ.deleteMin)

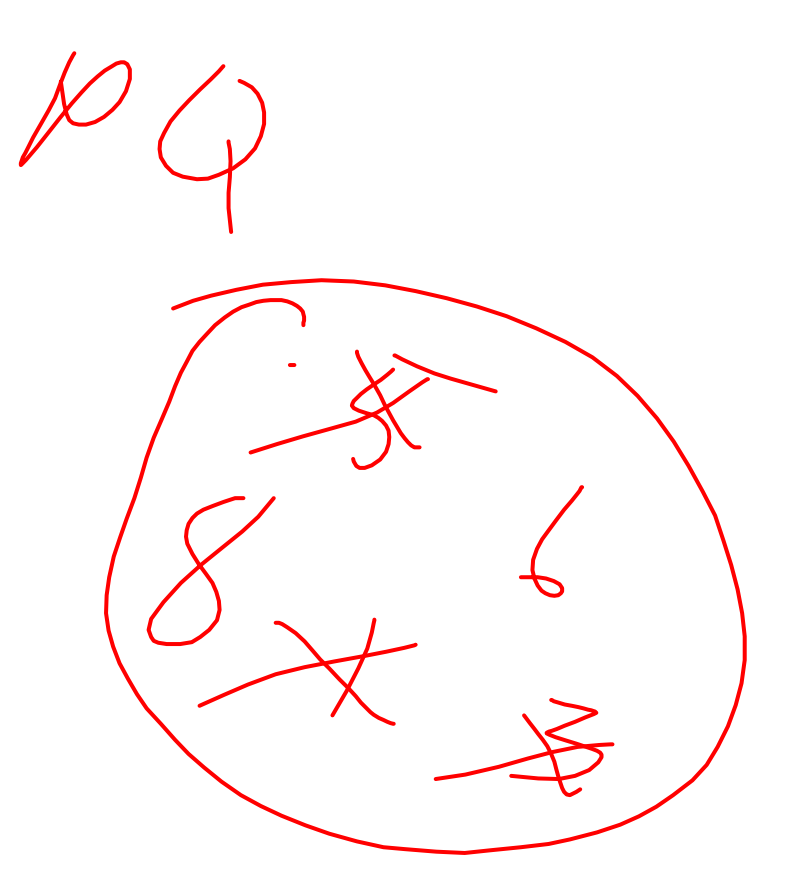

# Applications?

• ER

- Finding shortest paths (graphs, maps)
- Compression
- Disneyland lines
- Work orders
- Airport boarding

# Thinking through implementations

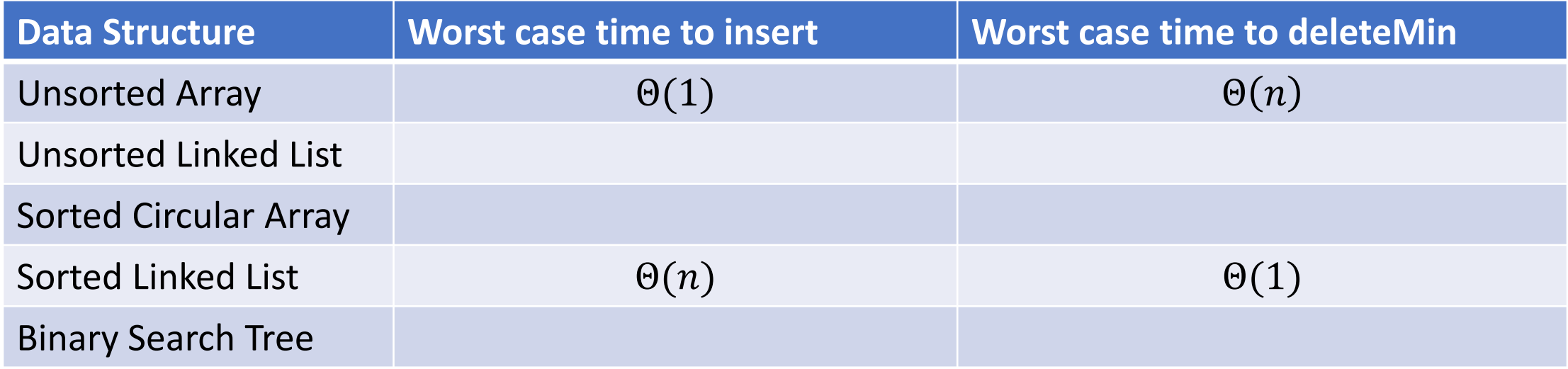

Note: Assume we know the maximum size of the PQ in advance

# Thinking through implementations

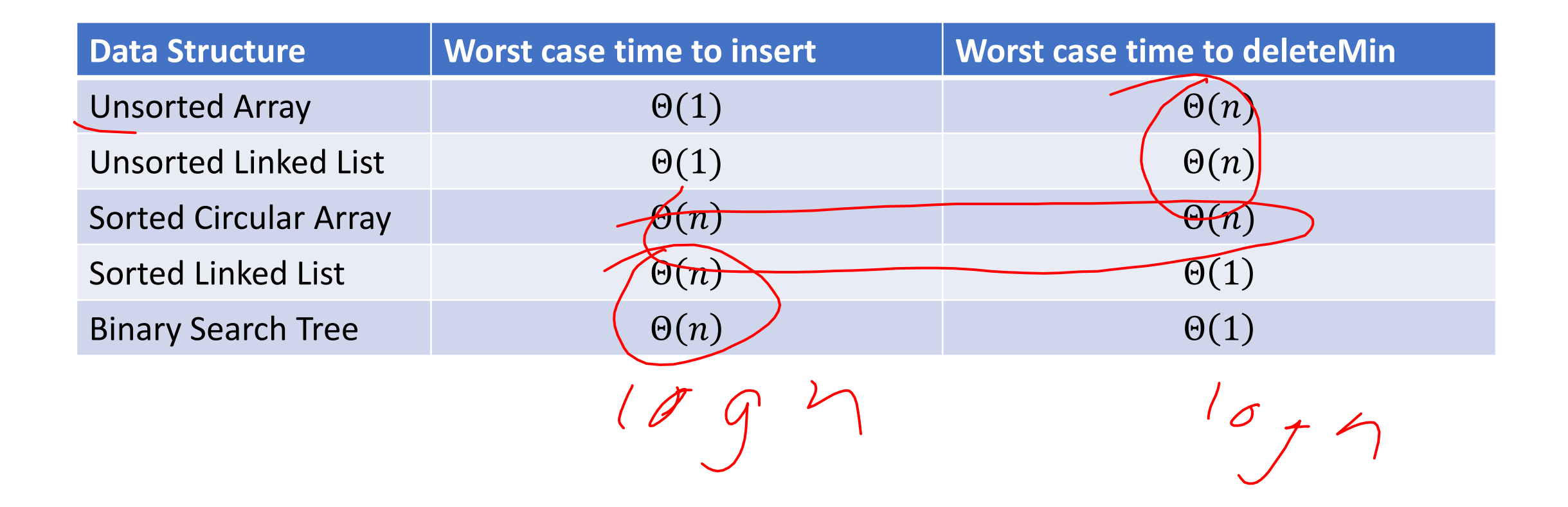

Note: Assume we know the maximum size of the PQ in advance

#### Heap – Priority Queue Data Structure

- Idea: We need to keep some ordering, but it doesn't need to be perfectly sorted
- $\Theta(\log n)$  worst case for deleteMin and insert

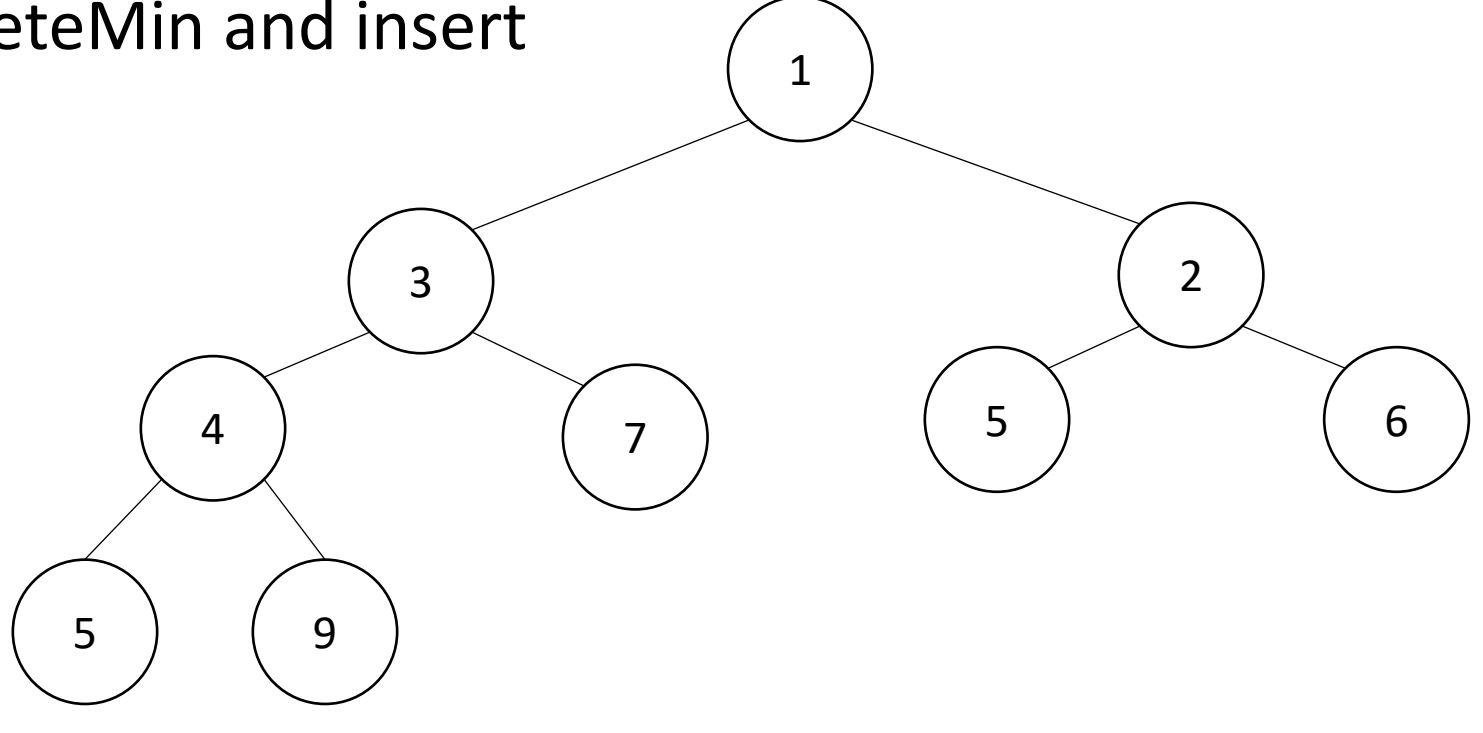

#### Heap – Priority Queue Data Structure

- Idea: We need to keep some ordering, but it doesn't need to be perfectly sorted
- $\Theta(\log n)$  worst case for deleteMin and insert 1  $\begin{pmatrix} 3 \end{pmatrix}$  (2 4 ) (7 5 6 5 9 1 2 3  $\Delta$ 6 5 7 8 9

# Tree Terminology – Review?

- root(T):
- leaves(T): 5,9,7,5,6
- children(3): 4,7
- parent $(4)$ : 3
- siblings(7): 4
- ancestors(9): 4,3,1
- descendents(3): 4,7,5,9
- subtree(4):  $\star$
- height(T):3
- depth $(4)$ : 2
- branchingFactor(T): 2

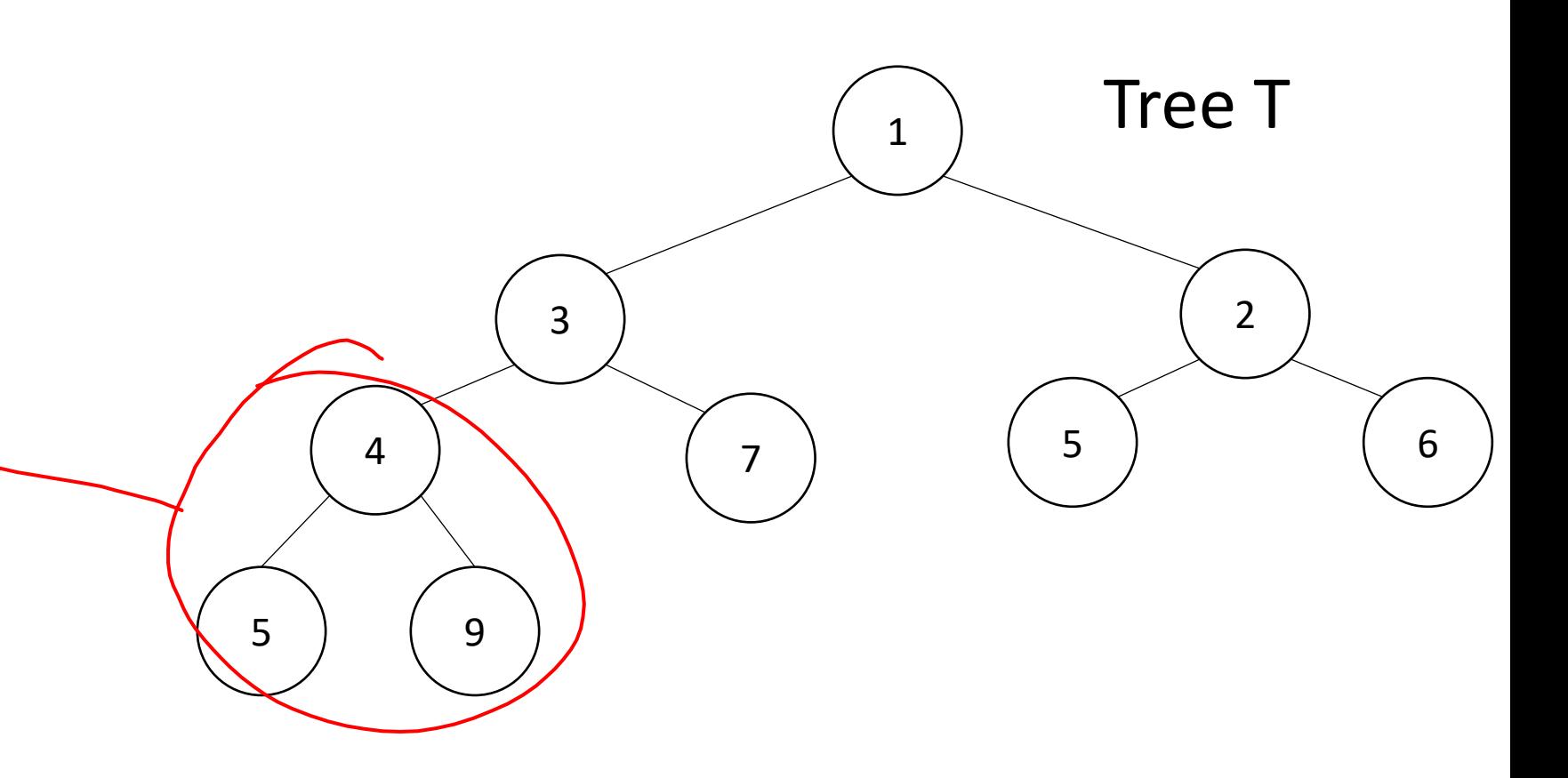

# Trees for Heaps

- Binary Trees:
	- The branching factor is 2
	- Every node has ≤ 2 children
- Complete Tree:
	- All "layers" are full, except the bottom
	- Bottom layer filled left-to-right

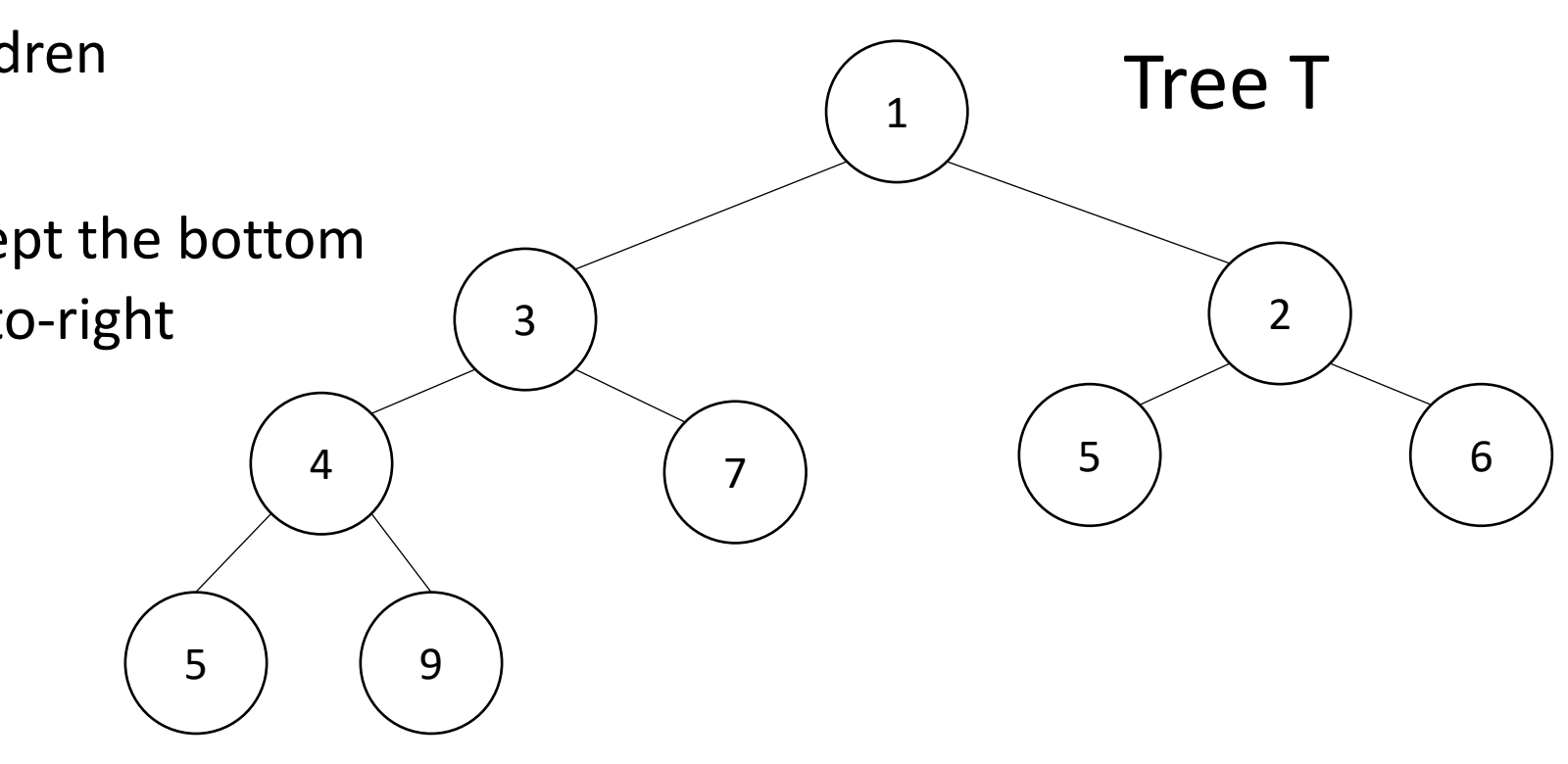

## Challenge!

- What is the maximum number of total nodes in a binary tree of height  $h$ ?
- If I have  $n$  nodes in a binary tree, what is the its minimum height?

# Challenge!

- What is the maximum number of total nodes in a binary tree of height  $h$ ?
	- $2^{h+1}-1$
	- $\Theta(2^h)$
- If I have  $n$  nodes in a binary tree, what is its minimum height?
	- $\lceil \log_2 n \rceil$
	- $\Theta(\log n)$
- Heap Idea:
	- If  $n$  values are inserted into a complete tree, the height will be roughly  $\log n$
	- Ensure each insert and deleteMin requires just one "trip" from root to leaf

#### Heap Data Structure

- Keep items in a complete binary tree
- Maintain the "Heap Property" of the tree
	- Every node's priority is  $\leq$  its children's priority
- Where is the min?
- How do I insert?
- How do I deleteMin?
- How to do it in Java?

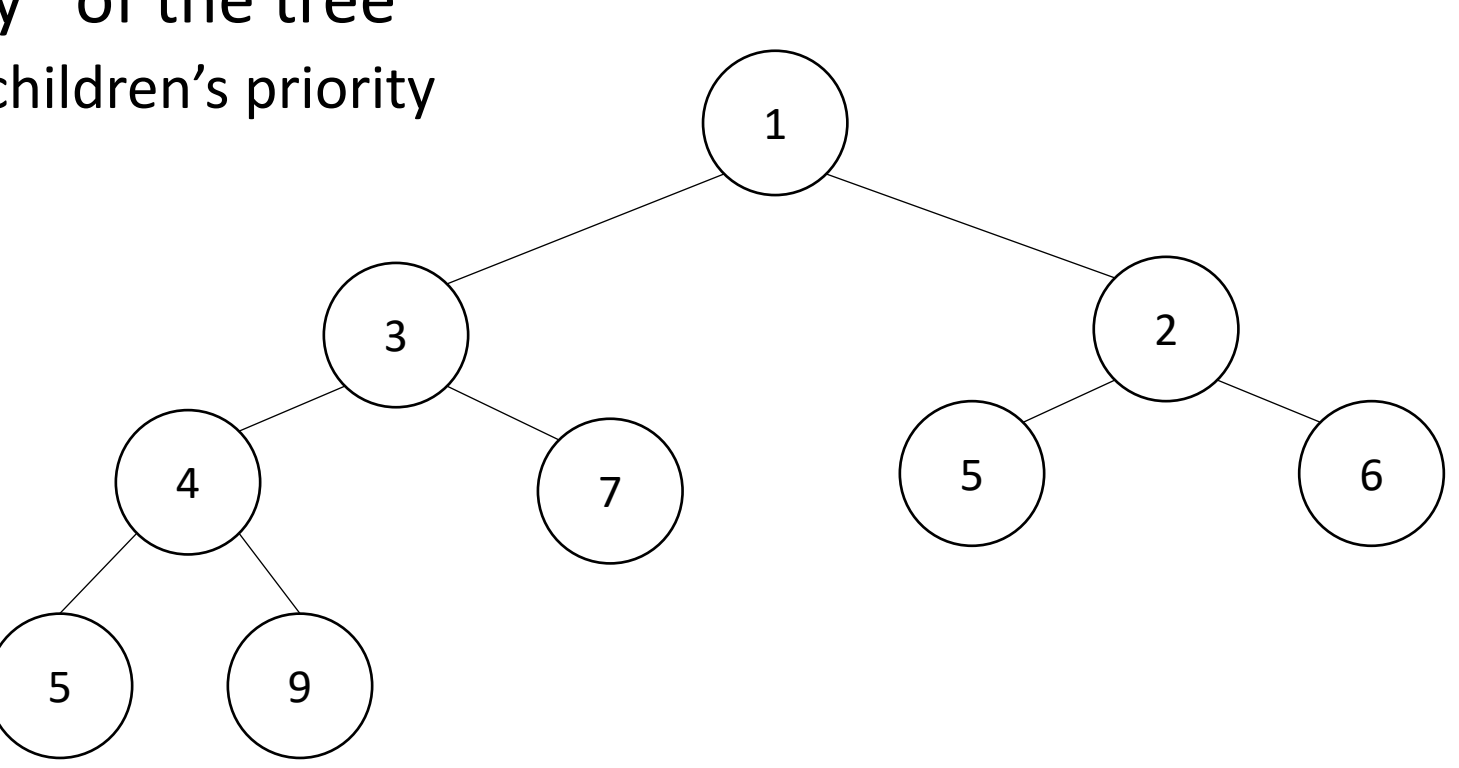

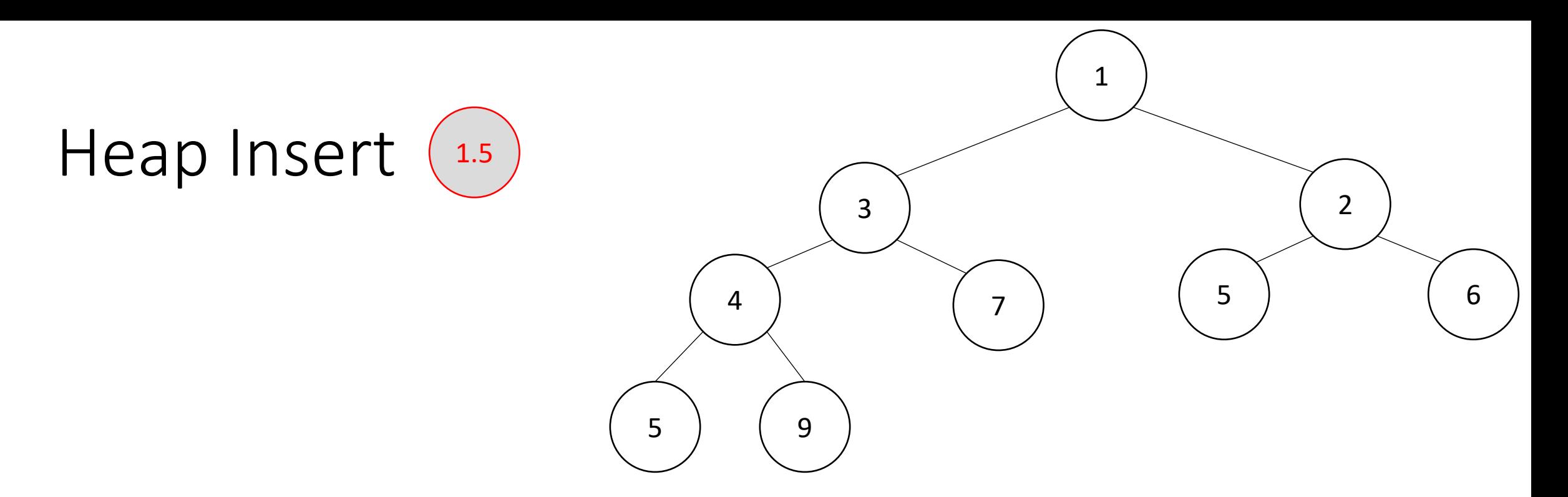

insert(item){

}

}

 put item in the "next open" spot (keep tree complete) while (item.priority < parent(item).priority){ swap item with parent

# 1  $\begin{pmatrix} 3 \end{pmatrix}$  (2 4 ) ( 7 5 6  $(9)$   $(1.5)$

insert(item){

}

}

Heap Insert

 put item in the "next open" spot (keep tree complete) while (item.priority < parent(item).priority){ swap item with parent

# 1  $\begin{pmatrix} 3 \end{pmatrix}$  (2  $\left(\begin{array}{c} 4 \end{array}\right) \left(\begin{array}{c} 1.5 \end{array}\right) \left(\begin{array}{c} 5 \end{array}\right) \left(\begin{array}{c} 6 \end{array}\right)$ 5 ) ( 9 ) ( 7

insert(item){

}

}

Heap Insert

 put item in the "next open" spot (keep tree complete) while (item.priority < parent(item).priority){ swap item with parent

Percolate Up

# 1  $\left( \begin{array}{c} 2 \end{array} \right)$ 4 ) (3 5 6 5 ) ( 9 ) ( 7

insert(item){

}

}

Heap Insert

 put item in the "next open" spot (keep tree complete) while (item.priority < parent(item).priority){ swap item with parent

Percolate Up

# 1  $1.5$  ) (2 4 ) (3 5 6 5 ) ( 9 ) ( 7

insert(item){

}

}

Heap Insert

 put item in the "next open" spot (keep tree complete) while (item.priority < parent(item).priority){ swap item with parent

deleteMin(){

min = root

br = bottom -right item

move br to the root

 while(br > either of its children){ swap br with its smallest child

```
}
```
}

return min

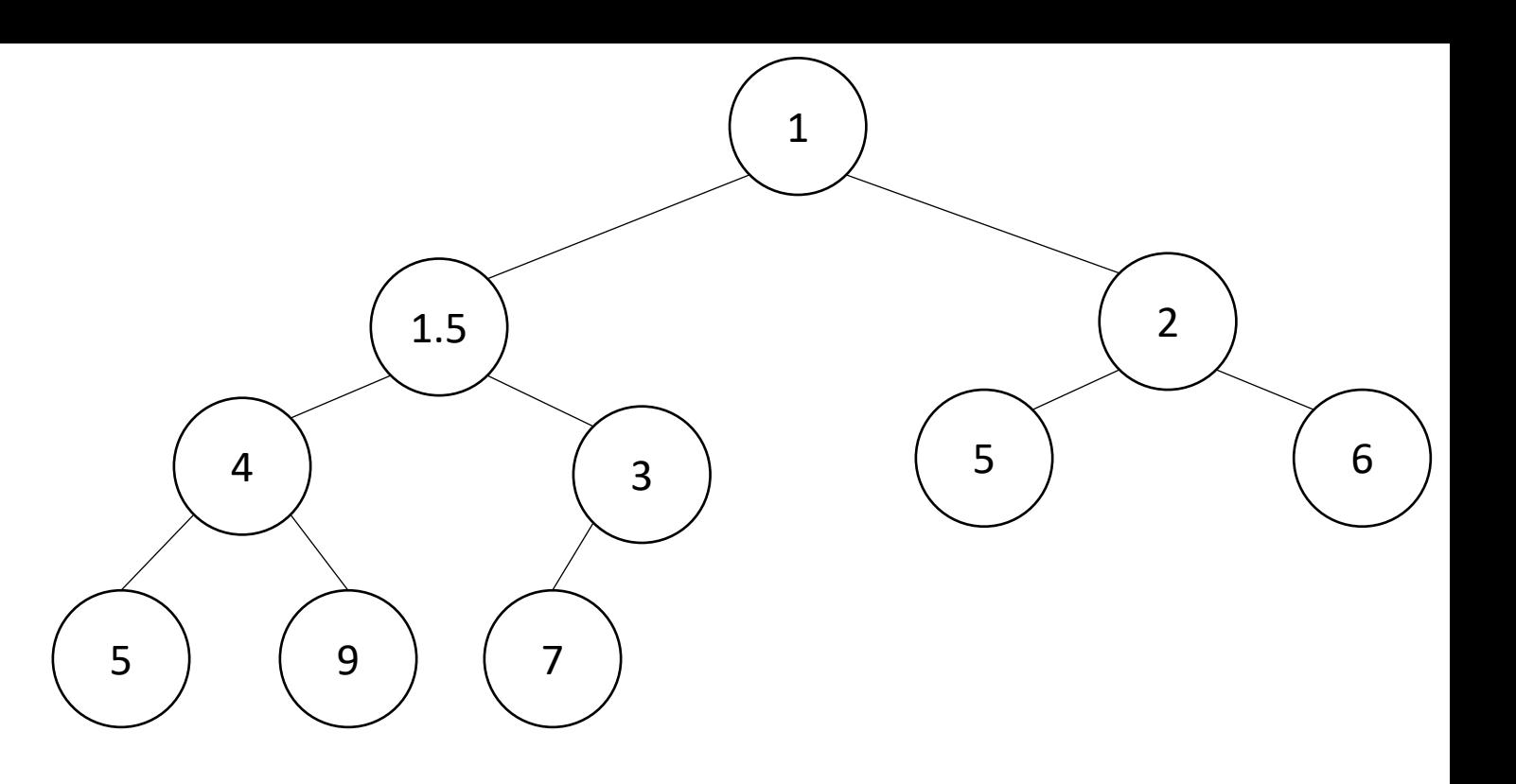

deleteMin(){

min = root

br = bottom -right item

#### move br to the root

 while(br > either of its children){ swap br with its smallest child }

#### return min

}

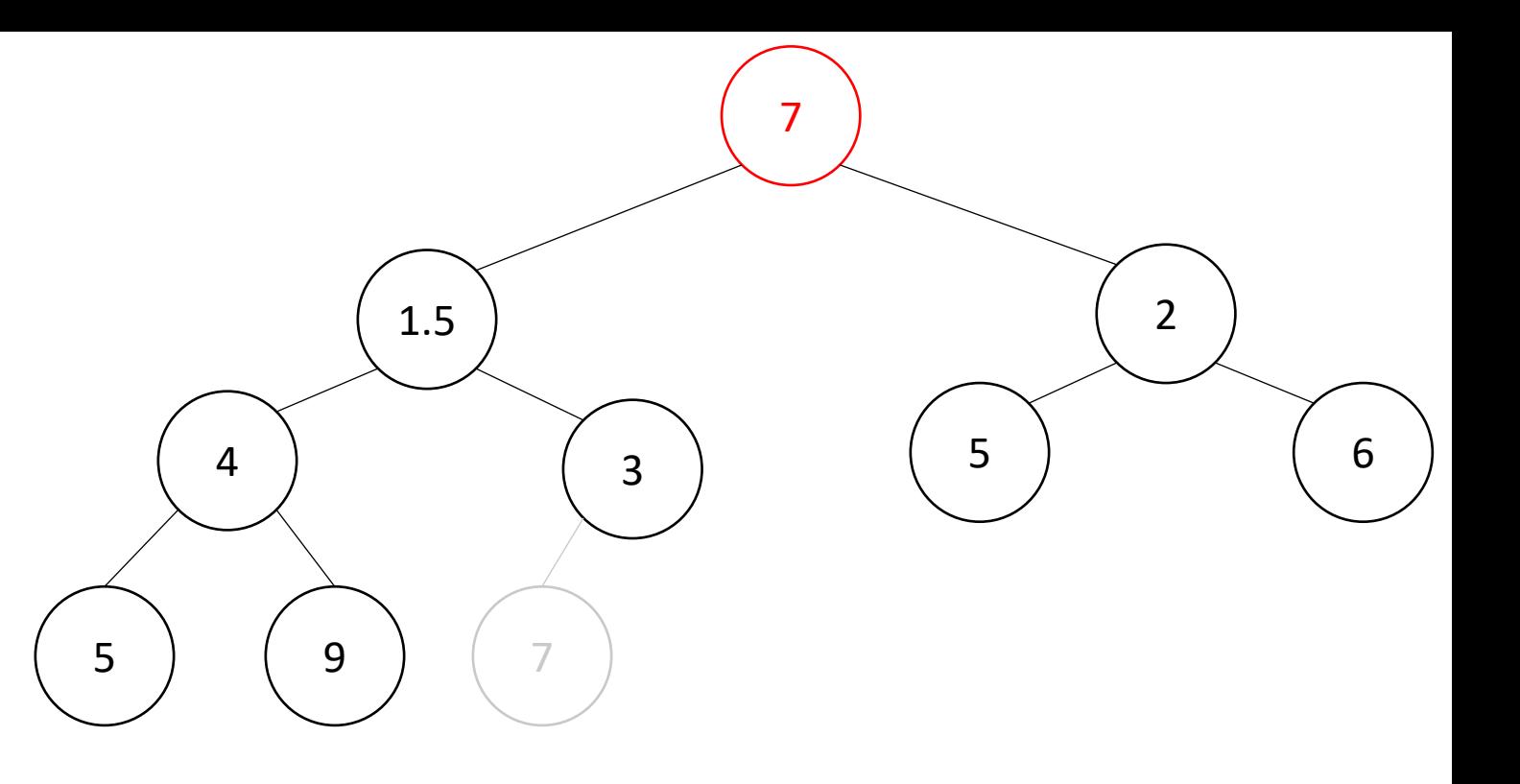

deleteMin(){

}

min = root

br = bottom-right item

move br to the root

```
while(br > either of its children){
     swap br with its smallest child
 }
   return min
```
7 7 2 4 ) (3 5 6 5 9

Percolate Down

deleteMin(){

}

min = root

br = bottom-right item

move br to the root

```
while(br > either of its children){
     swap br with its smallest child
 }
   return min
```
7  $\begin{pmatrix} 3 \end{pmatrix}$  (2 4 ) ( 7 5 6 5 9

Percolate Down

deleteMin(){

 $min = root$ 

br = bottom -right item

move br to the root

 while(br > either of its children){ swap br with its smallest child

#### return min

}

}

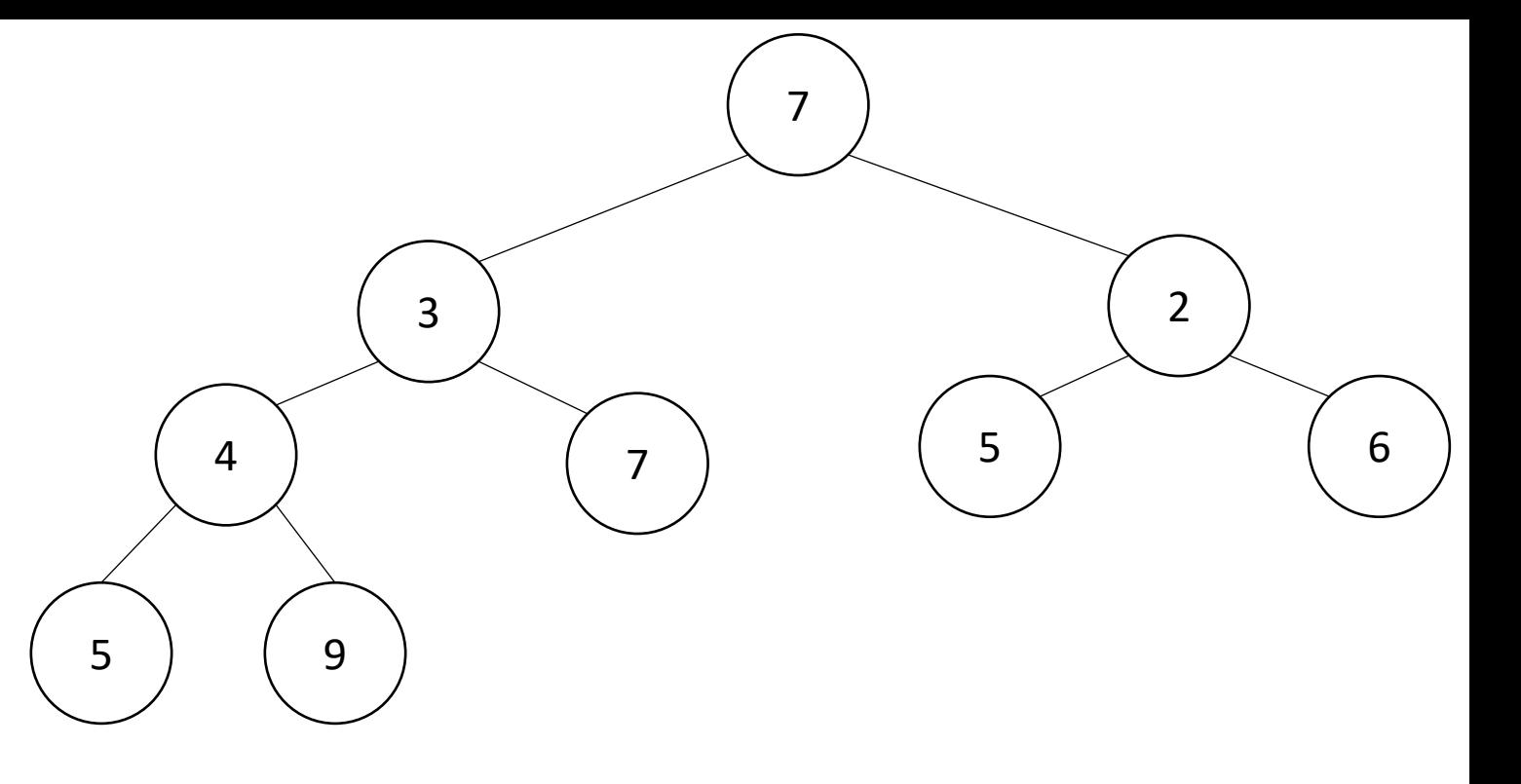